# J. DOWNLOAD

Best Video Games For Mac 2016

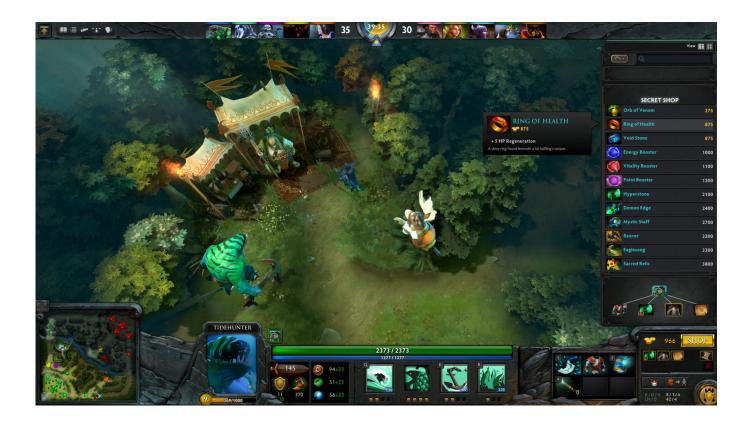

Best Video Games For Mac 2016

1/4

# J DOWNLOAD

While in the field, view and edit any drawing on the AutoCAD web or mobile app and save it back to your local network drive to continue working at your office in AutoCAD 2019 or AutoCAD LT 2019.. Cleaner or, which help you automatically find files that you can safely delete from your Mac.

- 1. best games
- 2. best games pc
- 3. best games 2019

'While minimum requirements are okay to have, I suggest that you push for recommended requirements, even if that means updating your OS or deleting files from your hard drive to clear space.. On OS X, you can view all of these by clicking on the Apple icon in the menu bar and going to 'About This Mac.. This is a no-no if you want a game to run flawlessly As you can see below, my MacBook Pro only has 3.

# best games

best games of 2020, best games, best games for android, best games for nintendo switch, best games for pc, best games on steam, best games for oculus quest 2, best games of all time, best games for ps4, best games on game pass, best games pc, best games online, best games 2018, best games 2019, best games free, best games in the world, best games for girls, best games 2020 <u>Download Anchor For Mac</u>

Clear up space by getting rid of rarely used applications, duplicate files, and everything in your trash.. In this guide, I'll be going through several tips you can use to optimize your Mac to have the best gaming experience possible without switching to the dark side.. Identify Drawing Differences With DWG Compare The new DWG Compare feature in AutoCAD 2019 and AutoCAD LT 2019 helps you easily identify graphical differences between two revisions of a drawing or Xref.. If you're having trouble finding what to get rid of, download something like Dr.. Deleting all these files put me at 41 GB, or 34%, of available disk space If there's still not enough room on your hard drive, check out our guide on, which will show you how to not only get rid of an app, but all the files associated with it as well. Download Emails Mac Mail

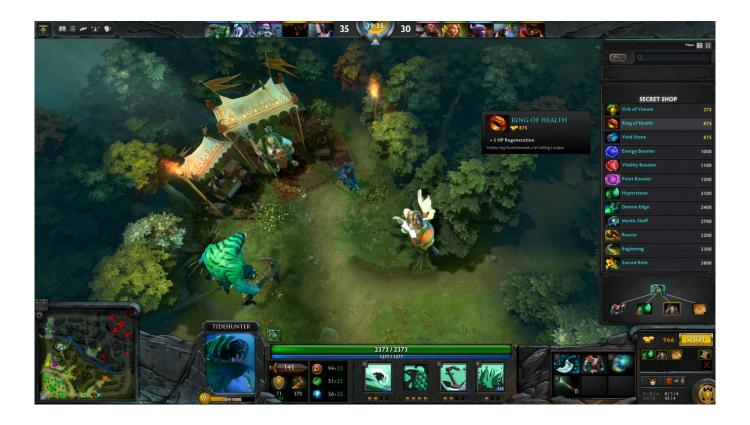

3/4

### Nekonime Naruto Vs Pain

# best games pc

### Icare Data Recovery For Mac Os Sierra

Quickly view changes, see clashes, review constructability, and more Available across Windows, Android, and iOS devices, AutoCAD mobile app is also optimized for the iPhone X, iPad Pro, and Windows Surface.. #1: Check Your Mac's Existing Settings Before you install a game, make sure you're well acquainted with the various aspects of your Mac, including the OS, processor, memory, available hard drive space, and graphics card.. #2: Make Sure Your Hard Drive Has Enough Free Space As a, you should never let your your startup disk drop below 15% available storage. Download Driver Positivo Mobile Z65 Windows 7

# best games 2019

### Free Download Of Cubase 5

2016 might have sucked overall, but not for games Image: Ste Smith/Cult of Mac When it comes to games, Apple trails behind Microsoft and the broader PC market.. Once below that threshold, your computer begins to slow down because background processes and apps that need available storage don't have that available, so they cannot work at an optimal level.. 63 GB of available storage, which amounts roughly to 3% of free storage (yikes) In order to prevent issues, I should have around 18GB (15%) of memory available.. • Don't Miss: Using, I was able to find almost 38 GB of files that I could quickly get rid of, mostly made up of old GoPro videos I forgot I had saved.. Autocad for mac electrical symbols Work Flexibly Saving to Web and Mobile A new feature that enables you to work seamlessly across the desktop, web, and mobile platforms is the capability to "Save To Web & Mobile" and "Open From Web & Mobile" from desktop AutoCAD.. When most people think of 'gaming computers,' they're probably thinking of They offer a huge variety of devices with better equipped software and hardware for a cheaper price, and there are more available games than there are for OS X-based systems.. But that's not to say that you have to replace your Mac with a Windows computer in order to improve your gaming experience. 34bbb28f04 The Sims 2 Hacks

34bbb28f04

Free xentry developer keygen 1.1 download torrent

4/4